# **UKURAN GEJALA PUSAT, LETAK, PENCARAN, KEMIRINGAN DAN KERUNCINGAN**

# Ukuran Gejala Pusat (Measure of Central Tendency)

Ukuran gejala pusat merupakan suatu ukuran atau nilai yang letaknya cenderung terletak dipusat data. Berikut beberapa penjelasan mengenai ukuran gejala pusat. Smidth dan Sanders (2000:73) menyatakan sebagai berikut.

 *You know from Chapter 2 that there are several measures of central tendency. The purpose of these measures is to summarize in a single value the typical size, middle property, or central location of a set of values. The most familiar measure of central tendency is, of course, the arithmetic mean, which is simply the sum of the values of a group of items divided by the number of such items. But you also saw in Chapter 2 that the median and mode are other measures of central tendency that are commonly used.*

Spiegel dan Stephens (2008:62) menyatakan sebagai berikut.

*An average is a value that is typical, or representative, of a set of data. Since such typical values tend to lie centrally within a set of data arranged according to magnitude, averages are also called measures of central tendency.*

*Several types of averages can be defined, the most common being the arithmetic mean, the median, the mode, the geometric mean, and the harmonic mean. Each has advantages and disadvantages, depending on the data and the intended purpose.*

Berdasarkan uraian di atas, nilai rata-rata dapat diartikan sebagai nilai tipikal atau representatif atau perwakilan dari suatu set data. Beberapa contoh dari ukuran gejala pusat atau rata-rata adalah rata-rata aritmatik (*arithmetic mean*), median, modus, rata-rata geometrik, dan rata-rata harmonik. Di antara berbagai ukuran gejala pusat tersebut memiliki kelebihan dan kekurangan, bergantung pada data dan tujuan yang dimaksud.

Smidth dan Sanders (2000:73) menyatakan sebagai berikut.

 *Data often have a tendency to congregate about some central value, and this central value may then be used as a summary measure to describe the general data pattern.*

Misalkan diberikan data (sampel) seperti pada Tabel 4.1.

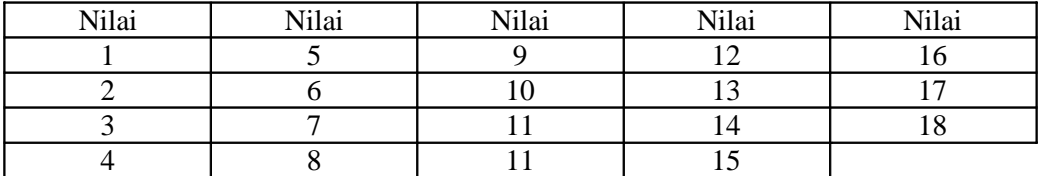

## **Tabel 4.1**

Berdasarkan data pada Tabel 4.1, berikut akan dihitung jumlah keseluruhan nilai (*sum*), ratarata aritmatik, modus, dan median.

#### **Jumlah Keseluruhan Nilai (***Sum***)**

Andaikan terdapat n buah nilai, yakni  $X_1, X_2, X_3, ..., X_n$ . Jumlah dari keseluruhan nilai tersebut dihitung dengan rumus sebagai berikut.  $\boldsymbol{n}$ 

jumlah keseluruhan nilai = 
$$
\sum_{i=1}^{n} X_i
$$

$$
\sum_{i=1}^{n} X_i = X_1 + X_2 + X_3 + \dots + X_n
$$

Jumlah keseluruhan nilai untuk data pada Tabel 4.1 adalah  $1 + 2 + 3 + \cdots + 18 = 172$ .

#### **Rata-Rata Aritmatik atau Rata-Rata Hitung**

Rata-rata aritmatik atau sering disebut juga dengan nama rata-rata hitung, merupakan jumlah seluruh nilai dari data, dibagi dengan banyaknya data. Berikut rumus untuk menghitung nilai rata-rata aritmatik (sampel).

$$
\bar{X} = \frac{\sum_{i=1}^{n} X_i}{n}
$$

$$
= \frac{X_1 + X_2 + X_3 + \dots + X_n}{n}
$$

Berikut akan dihitung nilai rata-rata aritmatik berdasarkan data (sampel) pada Tabel 4.1.

$$
\bar{X} = \frac{1 + 2 + 3 + \dots + 18}{19}
$$

$$
\bar{X} = 9,578947
$$

Nilai rata-rata aritmatik berdasarkan data pada Tabel 4.1 adalah 9,578947.

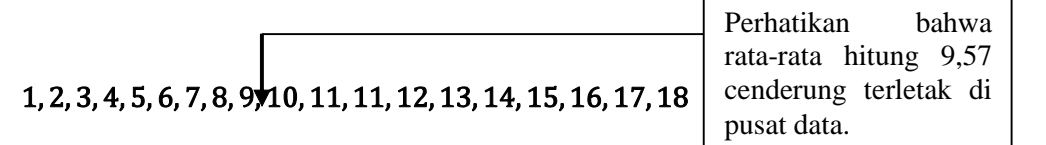

#### **Modus (***Mode***)**

Modus merupakan nilai data dengan frekuensi atau jumlah kemunculan paling banyak. Berdasarkan data pada Tabel 4.1, nilai dengan frekuensi kemunculan paling banyak adalah nilai 11, yakni muncul sebanyak dua kali.

#### **Median**

Spiegel dan Stephens (2008:64) menyatakan sebagai berikut.

 *The median of a set of numbers arranged in order of magnitude (i.e., in an array) is either the middle value or the arithmetic mean of the two middle values.*

"Geometrically the median is the value of X (abscissa) corresponding to the vertical line *which divides a histogram into two parts having equal areas. This value of X is sometimes denoted by*  $\tilde{X}$ ".

Berdasarkan uraian tersebut, median juga disebut juga dengan **nilai tengah** (*middle value*) atau **rata-rata aritmatik** dari dua nilai tengah. Nilai dari median membagi data menjadi dua bagian yang sama. Notasi atau simbol untuk rata-rata aritmatik sampel adalah  $\bar{X}$ , sementara notasi atau simbol median sampel adalah  $\tilde{X}$ . Sebelum menghitung nilai median, terlebih dahulu data diurutkan dari yang terkecil hingga terbesar. Berikut rumus menghitung median untuk data dengan jumlah genap.

$$
Median = \frac{\frac{X_n + X_{n+1}}{2}}{2}
$$

Berikut rumus menghitung median untuk data dengan jumlah ganjil.

$$
Median = X_{\frac{n+1}{2}}
$$

Perhatikan bahwa  $X_{\frac{n}{2}}$  merupakan nilai X yang terletak pada urutan ke $-\frac{n}{2}$ . Sebelum menghitung nilai median, data terlebih dahulu diurutkan dari yang terkecil hingga yang terbesar. Berikut disajikan kembali data pada Tabel 4.1 setelah diurutkan dari yang terkecil hingga terbesar.

## 1,2,3,4,5,6,7,8,9,10,11,11,12,13,14,15,16,17,18.

Diketahui banyaknya nilai  $n = 19$ , sehingga banyaknya data adalah ganjil.

Median = 
$$
X_{\frac{n+1}{2}}
$$
  
Median =  $X_{\frac{19+1}{2}}$ 

### $Median = X_{10}$

Perhatikan bahwa  $X_{10}$  berarti nilai median terletak pada data dengan urutan ke-10, yakni 10.

$$
\bigg\downarrow
$$
 1, 2, 3, 4, 5, 6, 7, 8, 9, 10, 11, 11, 12, 13, 14, 15, 16, 17, 18

Nilai median 10 cenderung terletak di pusat data serta nilai median tersebut membagi data menjadi dua bagian yang sama.

Perhatikan bahwa nilai median membagi menjadi dua bagian yang sama. Bagian pertama adalah {1,2,3,4,5,6,7,8,9}, dan bagian kedua adalah {11,11,12,13,14,15,16,17,18}. Perhatikan bahwa masing-masing bagian terdiri dari 9 nilai.

Mann dan Lacke (2011:85) menyatakan sebagai berikut.

 *The median gives the center of a histogram, with half of the data values to the left of the median and half to the right of the median. The advantage of using the median as a measure of central tendency is that it is not influenced by outliers. Consequently, the median is preferred over the mean as a measure of central tendency for data sets that contain outliers. For example, when a data set has outliers, instead of using the mean, we can use either the trimmed mean or median as a measure of central tendency.*

Berdasarkan uraian tersebut, keuntungan menggunakan median sebagai ukuran gejala pusat adalah median tidak terpengaruh oleh *outlier* (data pencilan). Oleh karena itu, median lebih disukai dibandingkan rata-rata atau *mean* (rata-rata aritmatik) sebagai ukuran gejala pusat, untuk data yang mengandung *outlier*.

# Ukuran Letak (Measure of Position)

Kuartil dan desil merupakan jenis-jenis dari ukuran letak. Ukuran tersebut membagi data menjadi beberapa bagian yang sama. Sebagai contoh pada ukuran kuartil terdapat tiga buah nilai. Letak dari nilai-nilai kuartil tersebut membagi data menjadi empat bagian yang sama.

### **Kuartil**

Ukuran kuartil terdiri dari tiga buah nilai yang membagi data menjadi empat bagian yang sama.

$$
1,2(3)4,5(6)7,8(9)10,11.
$$

Nilai kuartil dikelompokkan atas tiga, yakni kuartil pertama  $(K_1)$ , kuartil kedua  $(K_2)$ , dan kuartil ketiga  $(K_3)$ . Angka 3,6, dan 9 masing-masing merupakan  $K_1$ ,  $K_2$ , dan  $K_3$ . Berikut rumus untuk menghitung nilai kuartil.

$$
K_i = \frac{i(n+1)}{4} \; ; i = 1,2,3
$$

Perhatikan bahwa  $K_i$  merupakan nilai dari kuartil ke-i dengan  $i = 1, 2$ , dan 3. Berikut disajikan kembali data pada Tabel 4.1.

$$
1,2,3,4(5)6,7,8,9(10)11,11,12,13(14)15,16,17,18
$$

Diketahui banyaknya nilai data  $n = 19$ . Berikut akan dihitung nilai dari  $K_1$ ,  $K_2$ , dan  $K_3$ .

$$
K_1 = \frac{1(19+1)}{4}
$$

$$
K_1 = 5
$$

 $K_1 = 5$  berarti nilai  $K_1$  terletak pada data dengan urutan ke -5, yakni 5.

$$
K_2 = \frac{2(19+1)}{4}
$$

$$
K_2 = 10
$$

 $K_2 = 10$  berarti nilai  $K_2$  terletak pada data dengan urutan ke -10, yakni 10.

$$
K_3 = \frac{3(19+1)}{4}
$$

$$
K_3 = 15
$$

 $K_3 = 15$  berarti nilai  $K_3$  terletak pada data dengan urutan ke -15, yakni 14. Ketiga nilai kuartil tersebut membagi data menjadi empat bagian yang sama. Bagian pertama adalah {1,2,3,4}, bagian kedua adalah {6,7,8,9}, bagian ketiga adalah {11,11,12,13}, dan bagian keempat adalah {15,16,17,18}. Perhatikan bahwa banyaknya nilai untuk masing-masing bagian adalah 4.

#### **Desil** (*D*)

Ukuran desil terdiri dari sembilan nilai yang membagi data menjadi sepuluh bagian yang sama.

# $1(2)3(4)5(6)7(8)9(10)11(1)12(13)14(15)16(17)18.$

Perhatikan bahwa nilai-nilai yang dilingkar merupakan nilai-nilai desil. Nilai-nilai tersebut membagi data menjadi 10 bagian yang sama. Masing-masing bagian terdiri dari 1 nilai. Terdapat sembilan nilai desil, yakni desil pertama  $(D_1)$ , desil kedua  $(D_2)$ , dan sampai dengan desil kesembilan  $(D_9)$ . Berikut rumus untuk menghitung nilai desil.

$$
D_i = \frac{i(n+1)}{10} \text{ ; } i = 1,2,3,\ldots,9
$$

Berikut akan dihitung nilai desil pertama, kedelapan, dan kesembilan berdasarkan data pada Tabel 4.1.

$$
D_1 = \frac{1(19+1)}{10} = 2
$$

Nilai desil ke - 1 terletak pada data dengan urutan ke-2, yakni 2.

$$
D_8 = \frac{8(19+1)}{10} = 16
$$

Nilai desil ke -8 terletak pada data dengan urutan ke-16, yakni 15.

$$
D_9=\frac{9(19+1)}{10}=18
$$

68

Nilai desil ke-9 terletak pada data dengan urutan ke-18, yakni 17. Sembilan nilai desil tersebut membagi data menjadi sepuluh bagian yang sama dengan banyaknya nilai untuk masing-masing bagian adalah 1.

# Ukuran Pencaran atau Dispersi atau Sebaran

Misalkan diberikan 4 data, beserta nilainya (Tabel 4.2).

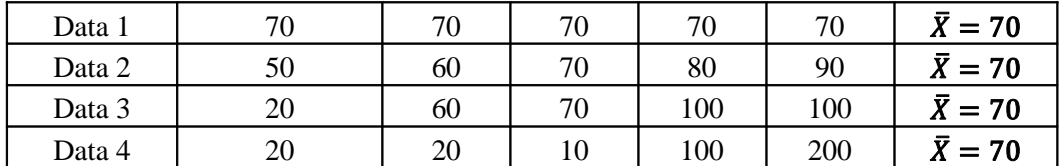

### **Tabel 4.2**

Berdasarkan Tabel 4.2, nilai rata-rata untuk data 1 adalah 70, nilai rata-rata untuk data 2 juga 70, begitu juga untuk data 3 dan data 4. Namun **nilai rata-rata untuk data manakah yang dapat mewakili data dengan baik?** Berdasarkan pengamatan, nilai rata-rata dari data 1 dapat mewakili data 1 dengan baik (secara sempurna), nilai rata-rata dari data 2 cukup baik dalam mewakili data 2, namun nilai rata-rata dari data 3 dan data 4 kurang baik dalam mewakili data 3 dan data 4.

Ukuran pencaran atau dispersi merupakan suatu nilai yang mengukur tingkat **pencaran atau sebaran nilai-nilai data terhadap nilai rata-ratanya**. **Nilai pencaran yang tinggi** menunjukkan **nilai-nilai data cenderung terletak cukup jauh** terhadap **nilai rata-rata** dari data tersebut. Dengan kata lain, data semakin bervariasi atau heterogen. Sebagaimana Mann dan Lacke (2011:92) menyatakan sebagai berikut.

 *Two data sets with the same mean may have different spreads. The variation among the values of observations for one data set may be larger or smaller than for the other data set. (Note that the words dispersion, and variation have the same meaning).*

*Thus, mean, median, or mode by itself is not a sufficient measure to reveal shape of the distribution of a data set. We also need a measure that can provide some information about the variation among data values. The measures that help us learn about the spread of data set are called the measure of dispersion. The measures of central tendency and dispersion taken together give a better picture of a data set than the measures of central tendency alone. This section discusses three measures of dispersion: range, variance, and standard deviation.*

Ukuran pencaran yang akan dipaparkan dalam tulisan ini adalah *range*, *variance*, dan standar deviasi. Misalkan diberikan data seperti pada Tabel 4.3.

| Nilai | Nilai    | Nilai | Nilai   | Nilai |
|-------|----------|-------|---------|-------|
|       | nη<br>∠∪ |       | $40 \,$ |       |
| ιv    | IJΨ      | JU.   | 40      | ◡     |
|       |          |       |         |       |
|       |          |       | 50      |       |

**Tabel 4.3**

#### **Nilai Maksimum**

Nilai maksimum merupakan nilai yang paling tinggi dari suatu data. Berdasarkan data pada Tabel 4.3, nilai maksimum adalah nilai 50.

#### **Nilai Minimum**

Nilai minimum merupakan nilai yang paling rendah dari suatu data. Berdasarkan data pada Tabel 4.3, nilai minimum adalah nilai 10.

#### **Range**

*Range* merupakan selisih antara nilai maksimum dengan nilai minimum. Diketahui nilai maksimum adalah 50 dan nilai minimum adalah 10, sehingga nilai *range* adalah . Ukuran *range* sama seperti rata-rata aritmatik, yakni memiliki kelemahan ketika dalam suatu data mengandung *outlier*. Sebagaimana Mann dan Lacke (2011:93) menyatakan sebagai berikut.

 *The range, like the mean, has the disadvantage of being influenced by outliers. Consequently, the range is not good measure of dispersion to use for a data set that contains outliers.*

*Another disadvantage of using the range as a measure of dispersion is that is calculation is based on two values only: the largest and smallest. All other values in a data set are ignored when calculation the range. Thus, the range is not very satisfactory measure of dispersion.*

Sebagai contoh misalkan diberikan data dengan nilai 1, 2, 3, 4, 5, 100. Nilai *range* berdasarkan data tersebut adalah  $100 - 1 = 99$ . Seandainya data dengan nilai 100 tidak diikutsertakan dalam penghitungan nilai *range*, maka diperoleh nilai *range*  $5 - 1 = 4$ . Perhatikan bahwa nilai *range* menurun, dari 100 menjadi 4. Nilai data 100 merupakan *outlier* (data pencilan).

### **Variance**

*Variance* (dalam hal ini *variance* untuk sampel) dilambangkan dengan  $s^2$ . Berikut rumus untuk menghitung nilai *variance*.

$$
s^2 = \frac{|X-\overline{X}|^2}{n-1}.
$$

Nilai *variance* sampel (s<sup>2</sup>) berdasarkan data pada Tabel 4.3 adalah

$$
s^{2} = \frac{3 \times |10 - 31,6|^{2} + 2 \times |20 - 31,6|^{2} + \dots + 4 \times |50 - 31,6|^{2}}{19 - 1}
$$

$$
s^{2} = 180,7018
$$

### **Standar Deviasi**

Standar deviasi merupakan akar kuadrat positif *variance*  $(\sqrt{s^2} = s)$ . Nilai dari standar deviasi dapat diinterpretasi sebagai nilai yang menunjukkan seberapa dekat nilai-nilai data menyebar atau berkumpul di sekitar rata-ratanya. Standar deviasi merupakan salah satu dari ukuran pencaran yang paling sering digunakan. Mann dan Lacke (2011:93) menyatakan sebagai berikut.

 *The standard deviation is the most-used measure of dispersion. The value of standard deviation tells how closely the values of a data set are clustered around the mean. In general, a lower value of the standard deviation for a data set indicates that the values of that data set are spread over a relatively smaller range around the mean. In contrast, a larger value of the standard deviation for a data set indicates that the values of that data set are spread over a relatively larger range around the mean.*

Diketahui nilai *variance* adalah 180,7018, sehingga nilai standar deviasi adalah  $\sqrt{180,7018}$  = . Tabel 4.4 menyajikan hasil perhitungan untuk nilai minimum, maksimum, *range*, *variance*, dan standar deviasi, berdasarkan data pada Tabel 4.2.

Berdasarkan data pada Tabel 4.4, diketahui nilai standar deviasi untuk data 1 bernilai 0, data 2 bernilai 15,811, data 3 bernilai 33,166, dan data 4 bernilai 81,240. Perhatikan bahwa pada data 1, **seluruh nilai data sama**, yakni seluruhnya 70, sehingga nilai standar deviasinya 0 (begitu juga dengan nilai *range* dan *variance*). Dapat dilihat bahwa semakin besar nilai standar deviasi dari suatu data, maka sebaran data cenderung jauh terhadap rata-ratanya (walaupun ada beberapa data yang dekat dengan rata-ratanya). Perhatikan juga Tabel 4.5.

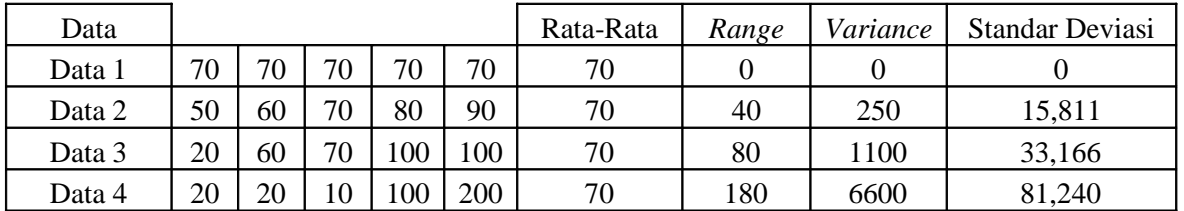

## **Tabel 4.4**

### **Tabel 4.5**

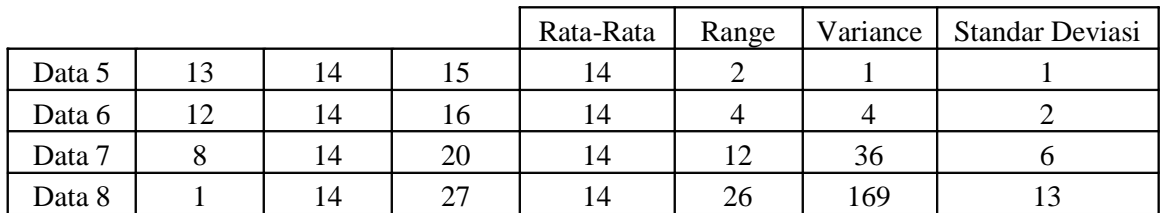

Pada Tabel 4.5, nilai rata-rata untuk data 5 sampai data 8 adalah 14. Untuk data 5, jarak 13 ke 14 adalah 1, yakni  $|14 - 13| = 1$ , begitu juga jarak dari 15 ke 14, yakni  $|15 - 14| = 1$ . Nilai standar deviasinya adalah 1. Untuk data 5, jarak dari 12 ke 14 adalah 2, yakni  $14 - 12 = 2$ , begitu juga jarak dari 16 ke 14, yakni  $|16 - 14| = 2$ . Nilai standar deviasinya adalah 2. Semakin besar nilai standar deviasi dari suatu data, maka sebaran data cenderung jauh terhadap rata-ratanya. Perhatikan juga pada Tabel 4.6.

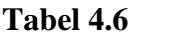

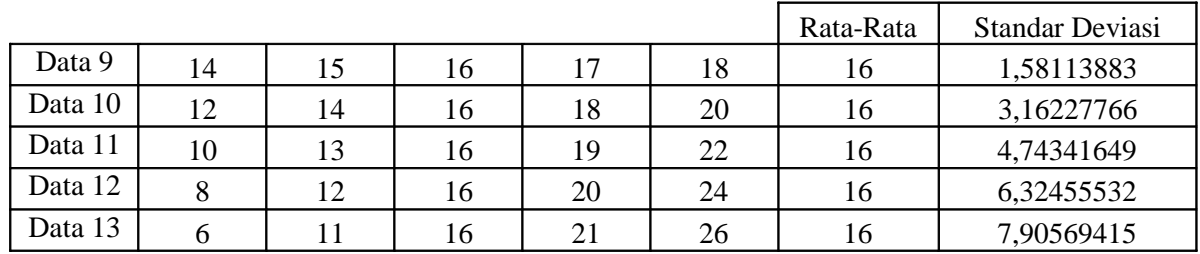

## **Koefisien Variasi (***Coefficient of Variation***)**

Misalkan diberikan data berat badan dan IQ dari 5 siswa (Tabel 4.7).

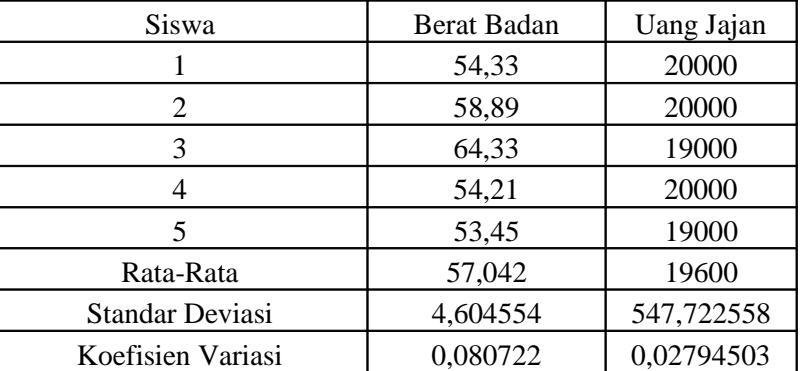

### **Tabel 4.7**

Andaikan akan dibandingkan, data mana yang lebih bervariasi atau heterogen, apakah data berat badan atau data uang jajan? Perhatikan bahwa **satuan data untuk berat badan (puluhan) dan uang jajan (puluhan ribu) berbeda**. Berdasarkan Tabel 4.7 diketahui nilai standar deviasi dari uang jajan, yakni 547,722, lebih besar dari pada nilai standar deviasi dari berat badan, yakni 4,604. Namun belum tentu berarti bahwa data uang jajan lebih bervariasi atau heterogen dibandingkan data berat badan. Hal ini dikarenakan satuan data berbeda.

Untuk itu dapat digunakan **koefisien variasi** untuk membandingkan tingkat variasi atau heterogen di antara dua atau lebih kelompok, ketika satuan data berbeda-beda. Spiegel dan Stephens (2008:100) menyatakan sebagai berikut.

*Note that the coefficient of variation is independent of the units used. For this reason, it is useful in comparing distributions where the units may be different. A disadvantage of the coefficient of variation is that it fails to be useful when*  $\bar{X}$  *is close to zero.*"

Nilai dari koefisien variasi dihitung sebagai berikut.

Koeffisien Variasi (KV) = 
$$
\frac{s}{\bar{X}}
$$

Berdasarkan Tabel 4.7, diketahui koefisien variasi untuk data berat badan adalah 0,080722, sementara koefisien variasi untuk data uang jajan adalah 0,02794503. Sehingga data berat badan lebih bervariasi atau heterogen dibandingkan data uang jajan.

#### **Data yang Dibakukan (***Standardized Data***)**

Suatu variabel yang mengukur **deviasi dari rata-rata**, dalam **unit atau satuan standar deviasi**, disebut variabel yang dibakukan (*standardized variable*). Sebagaimana Spiegel dan Stephens (2008:101) menyatakan sebagai berikut.

 *The variable that measures the deviation from the mean in units of the standard deviation is called a standardized variable, is a dimensionless quantity (i.e., is independent of the units used), and is given by*

$$
z=\frac{X-\bar{X}}{s}
$$

*If the deviations from the mean are given in units of the standard deviation, they are said to be expressed in standard units, or standard scores. These are of great value in the* comparison of distributions."

Berdasarkan uraian tersebut, data dalam bentuk standar atau baku sangat berguna untuk tujuan perbandingan distribusi dari beberapa kelompok data. Suatu data dari variabel asli  $X$ . dapat ditransformasi dalam bentuk standar dengan rumus sebagai berikut.

$$
Z=\frac{X-\bar{X}}{s}
$$

**Tabel 4.8**

| Siswa                  | Berat    | Uang Jajan | Z Baku         | Z_Uang Jajan   |  |
|------------------------|----------|------------|----------------|----------------|--|
|                        | 54,33    | 20000      | -0,588982091   | 0,730296743    |  |
| 2                      | 58,89    | 20000      | 0,401341779    | 0,730296743    |  |
| 3                      | 64,33    | 19000      | 1,582780781    | $-1,095445115$ |  |
| 4                      | 54,21    | 20000      | $-0,615043245$ | 0,730296743    |  |
| 5                      | 53,45    | 19000      | $-0,780097224$ | $-1,095445115$ |  |
| Rata-Rata              | 57,042   | 19600      |                |                |  |
| <b>Standar Deviasi</b> | 4,604554 | 547,722558 |                |                |  |
| Koefisien Variasi      | 0,080722 | 0,02794503 |                |                |  |

Berdasarkan Tabel 4.8, nilai standar atau baku untuk uang jajan 20000 adalah 0,730296743. Nilai tersebut diperoleh sebagai berikut.

$$
Z = \frac{X - \overline{X}}{s} = \frac{20000 - 19600}{547,722558} = 0,730296743
$$

Nilai standar atau baku untuk berat badan 54,33 adalah -0,588982091. Nilai tersebut diperoleh sebagai berikut.

$$
Z = \frac{X - \overline{X}}{s} = \frac{54,33 - 57,042}{4,604554} = -0,588982091
$$

Data dalam bentuk standar atau baku **memiliki nilai rata-rata 0 dan standar deviasi 1.**

# Ukuran Kemiringan (Skewness)

Ukuran kemiringan atau *skewness* merupakan suatu nilai yang mengukur ketidaksimetrisan distribusi data. Suatu data dikatakan berdistribusi simetris sempurna bila nilai rata-rata, median, dan modus dalam data adalah sama.

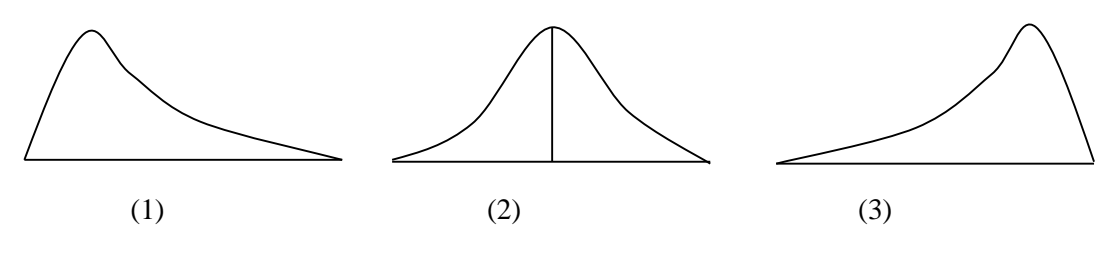

**Gambar 4.1**

Pada Gambar 4.1 (1) kurva cenderung condong ke kanan atau disebut kurva positif, sementara Gambar 4.1 (2) kurva bersifat simetris. Pada Gambar 4.1 (3) kurva cenderung condong ke kiri atau disebut kurva negatif. Berikut rumus untuk menghitung nilai kemiringan suatu data.

$$
Kemiringan = \frac{n}{(n-1)(n-2)} \left( \frac{\sum (X - \bar{X})^3}{s^3} \right)
$$

Bila nilai kemiringan  $\leq 0$  atau negatif, maka kurva cenderung condong ke kiri (kurva negatif). Jika nilai kemiringan  $> 0$  atau positif, maka kurva cenderung condong ke kanan (kurva positif). Jika nilai kemiringan mendekati 0 atau 0, maka kurva cenderung simetris. Spiegel dan Stephens (2008:125) menyatakan sebagai berikut.

 *Skewness is the degree of asymmetry, or departure from symmetry, of a distribution. If the frequency curve (smoothed frequency polygon) of a distribution has a longer tail to the right of the central maximum than to the left, the distribution is said to be skewed to the right, or to have positive skewness. If the reverse is true, it is said to be skewed to the left, or to have* negative skewness."

Misalkan diberikan data seperti pada Tabel 4.9. Berdasarkan data pada Tabel 4.9, berikut akan dihitung nilai kemiringan. Dari Tabel 4.10, diketahui  $\bar{X} = 3.6$  dan  $s = 1.454058$ . sehingga nilai kemiringan dapat dihitung sebagai berikut.

$$
Kemiringan = \frac{n}{(n-1)(n-2)} \left( \frac{\sum (X - \bar{X})^3}{s^3} \right)
$$

$$
Kemiringan = \frac{15}{(15-1)(15-2)} \left( \frac{6,48}{1,454058^3} \right)
$$

 $Kemiringan = 0,17372$ 

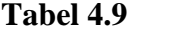

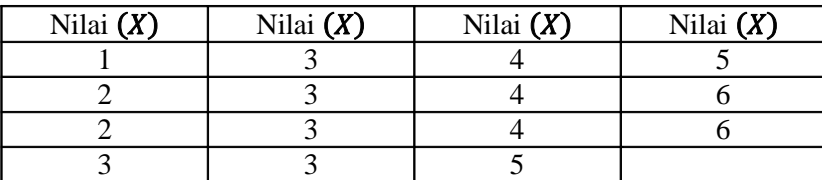

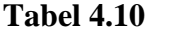

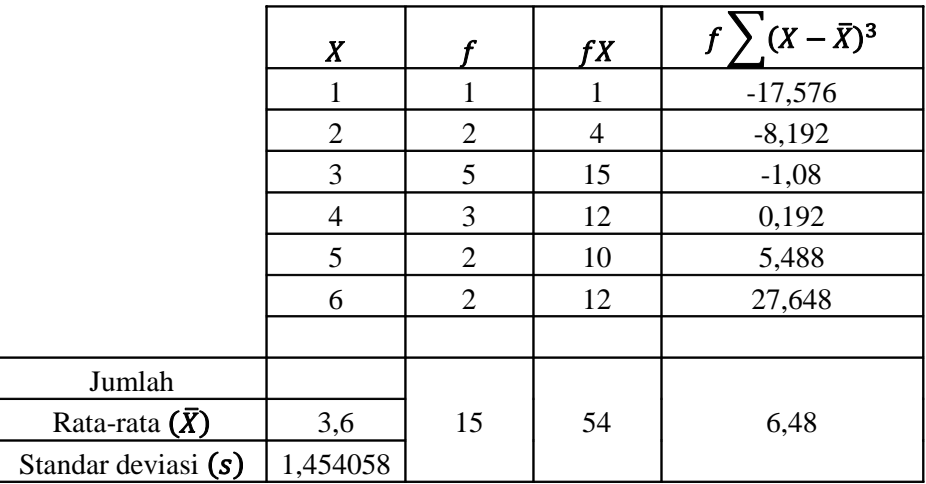

# **Tabel 4.11**

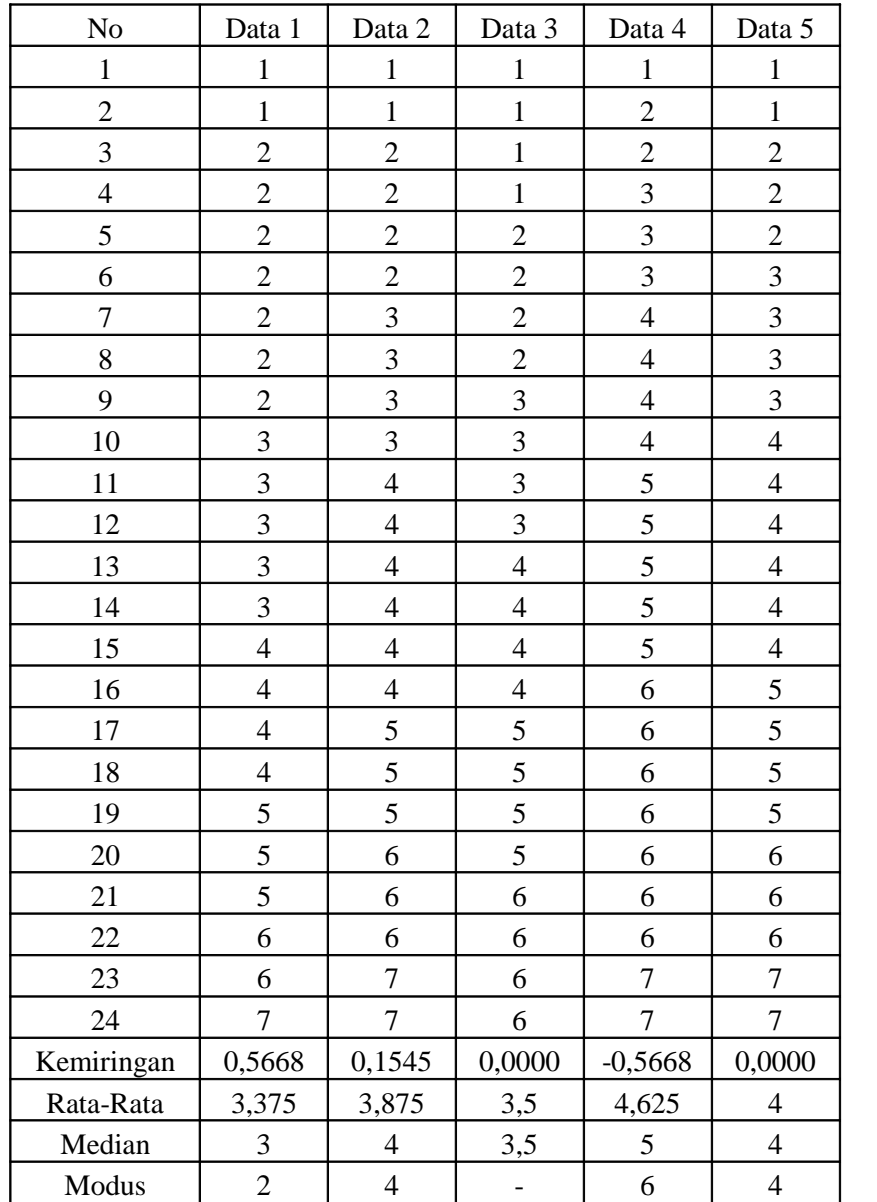

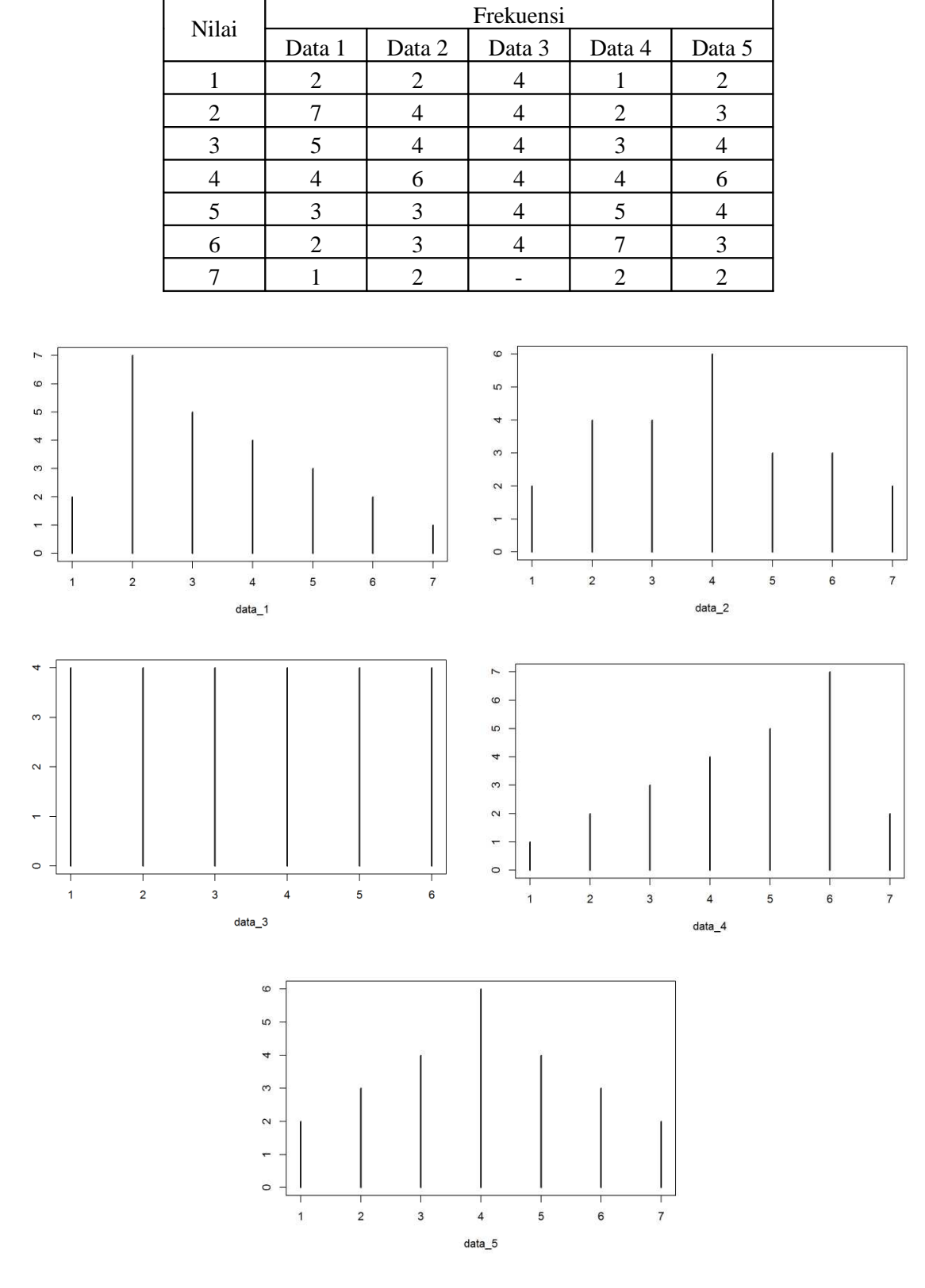

**Tabel 4.12**

**Gambar 4.2**

76 Tabel 4.11 menyajikan 5 data, yakni data 1 sampai data 5. Kelima data tersebut masingmasing memiliki nilai data sebanyak 24. Nilai kemiringan untuk data 1 adalah 0,5668, data 2 bernilai 0,1545, data 3 adalah 0, data 4 adalah -0,5668, dan data 5 adalah 0. Perhatikan bahwa nilai kemiringan untuk data 3 dan data 5 bernilai 0 (**simetri terhadap rata-rata**). Pada Tabel

4.12 menyajikan tabel distribusi frekuensi untuk data 1 sampai dengan data 5, berdasarkan Tabel 4.11. Berdasarkan Tabel 4.12, untuk data 1, nilai 1 sebanyak 2, nilai 2 sebanyak 7, nilai 3 sebanyak 5, dan seterusnya. Pada data 1, diketahui rata-rata > median > modus (miring ke kanan). Sementara pada data 4, diketahui rata-rata < median < modus (miring ke kiri). Pada data 5, diketahui rata-rata = median = modus (simetri, kasus **unimodus** atau *unimodal*). Pada data 3, tidak bersifat unimodus (unimodus atau *unimodal* berarti jumlah modus dalam data sebanyak 1). Gambar 4.2 merupakan grafik untuk distribusi frekuensi pada Tabel 4.12.

# Ukuran Keruncingan (Kurtosis)

Ukuran keruncingan atau *kurtosis* merupakan suatu nilai yang mengukur tingkat keruncingan atau ketinggian puncak dari distribusi data. Berikut rumus untuk menghitung kurtosis.

Kurtosis = 
$$
\left\{ \frac{(n)(n+1)\sum (X-\overline{X})^4}{(n-1)(n-2)(n-3)s^4} \right\} - \frac{3(n-1)^2}{(n-2)(n-3)}
$$

Pada Gambar 4.3 (1), (2), dan (3), ketinggian atau keruncingan puncak kurva berbeda-beda. Gambar 4.3 (2) merupakan kurva normal atau mesokurtis (kurva tidak terlalu tajam dan datar). Pada Gambar 4.3 (1), kurva cenderung datar dan puncak tidak terlalu tinggi. Kurva ini dinamakan kurva platikurtis. Pada Gambar 4.3 (3), puncak kurva terlihat lancip dan tinggi. Kurva ini dinamakan kurva leptokurtis. Spiegel dan Stephens (2008:125) menyatakan sebagai berikut.

*Kurtosis is the degree of peakedness of a distribution, usually taken relative to a normal distribution. A distribution having a relatively high peak is called leptokurtic, while one which is flat-topped is called platykurtic. A normal distribution, which is not very peaked or very flat-topped, is called mesokurtic.*

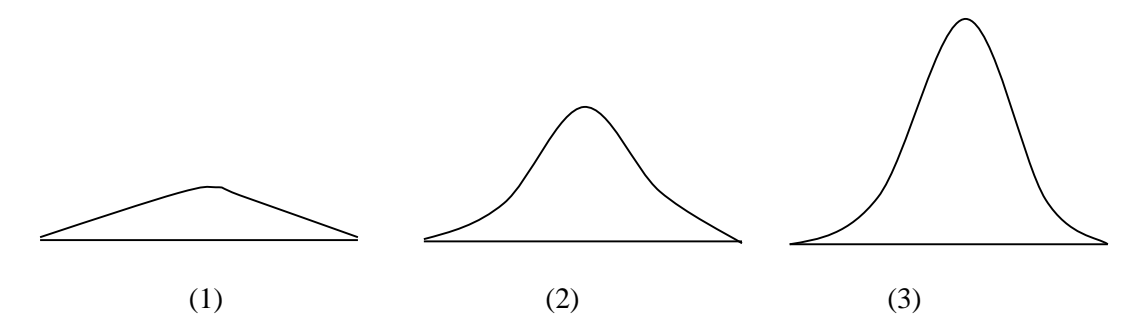

**Gambar 4.3**

Berikut akan dihitung nilai kurtosis berdasarkan data pada Tabel 4.9. Berdasarkan data pada Tabel 4.10, diketahui nilai  $\bar{X} = 3.6$  dan  $s = 1.454058$ , sehingga

$$
Kurtosis = \left\{ \frac{(n)(n+1)\sum(X-\overline{X})^4}{(n-1)(n-2)(n-3)s^4} \right\} - \frac{3(n-1)^2}{(n-2)(n-3)}
$$

$$
Kurtosis = \left\{ \frac{(15)(15+1)(133,568)}{(15-1)(15-2)(15-3)(1,454^3)} \right\} - \frac{3(15-1)^2}{(15-2)(15-3)}
$$

$$
Kurtosis = -0.485756
$$

Nilai kurtosis berdasarkan perhitungan adalah  $-0.485756$ . Tabel untuk perhitungan disajikan pada Tabel 4.13.

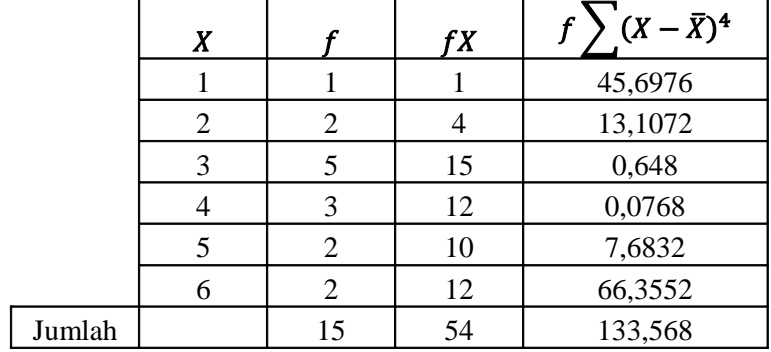

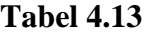

Tabel 4.14 menyajikan 3 data, yakni data 1 sampai data 3. Ketiga data tersebut masingmasing memiliki nilai data sebanyak 12. Nilai kurtosis untuk data 1 adalah -1,65, data 2 bernilai -0,85556, dan data 3 adalah 0,73333. Perhatikan bahwa semakin tinggi nilai kurtosis, maka puncak kurva semakin tinggi dan lancip (lihat Gambar 4.4).

Pada Tabel 4.15 menyajikan tabel distribusi frekuensi untuk data 1 sampai dengan data 3 berdasarkan Tabel 4.14. Berdasarkan Tabel 4.15, untuk data 1, nilai 1 sebanyak 4, nilai 2 sebanyak 4, dan nilai 3 sebanyak 4. Untuk data 2, nilai 1 sebanyak 3, nilai 2 sebanyak 6, dan nilai 3 sebanyak 3. Gambar 4.4 merupakan grafik untuk distribusi frekuensi pada Tabel 4.15.

| N <sub>o</sub> | data1          | data2          | data3          |
|----------------|----------------|----------------|----------------|
| 1              | 1              | 1              | 1              |
| $\overline{2}$ |                |                |                |
| 3              | 1              |                | $\mathbf{2}$   |
| $\overline{4}$ | 1              | $\overline{2}$ | $\overline{2}$ |
| 5              | 2              | $\overline{2}$ | $\overline{2}$ |
| 6              | $\overline{2}$ | $\mathfrak{2}$ | $\mathbf{2}$   |
| 7              | $\overline{2}$ | $\overline{2}$ | $\overline{2}$ |
| 8              | $\overline{2}$ | $\overline{2}$ | $\mathfrak{2}$ |
| 9              | 3              | $\overline{2}$ | $\overline{2}$ |
| 10             | 3              | 3              | $\overline{2}$ |
| 11             | 3              | 3              | 3              |
| 12             | 3              | 3              | 3              |
| Kurtosis       | $-1,65$        | $-0,85556$     | 0,733333       |

**Tabel 4.14**

#### **Tabel 4.15**

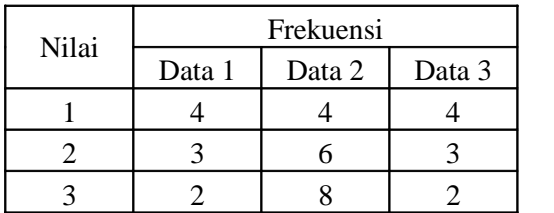

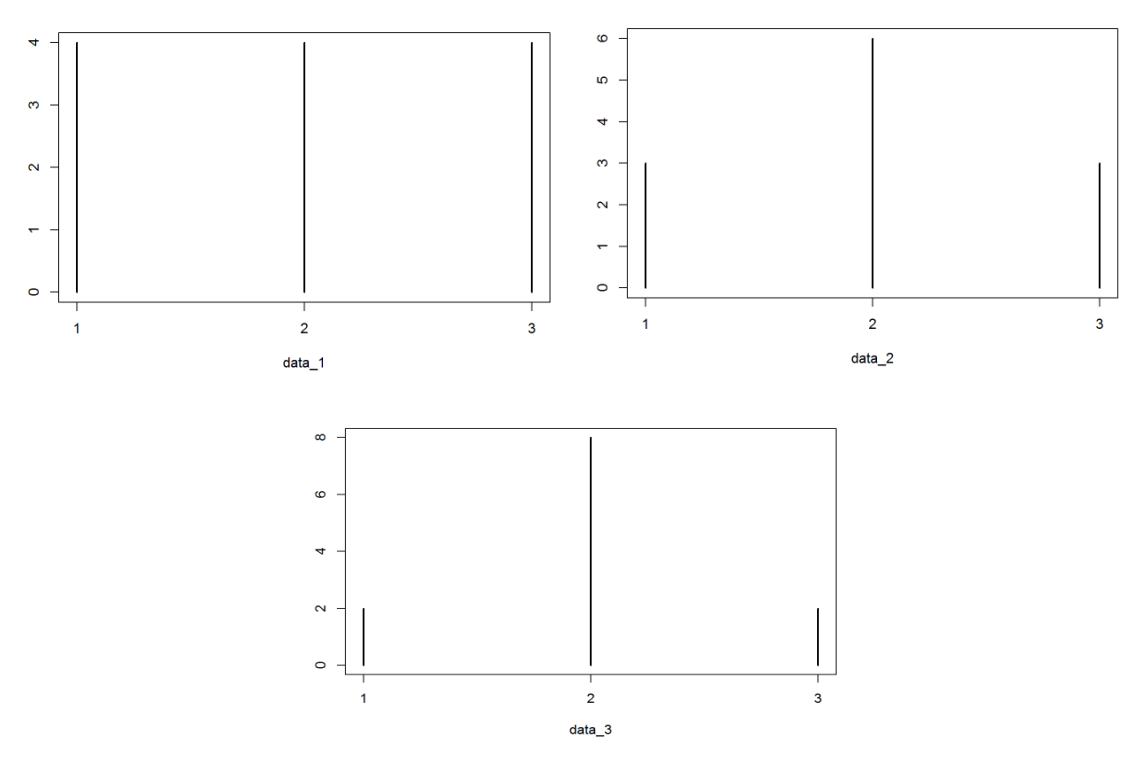

**Gambar 4.4**

# Aplikasi dalam R

Data pada Tabel 4.1, Tabel 4.3, dan Tabel 4.9 disimpan terlebih dahulu dalam *Microsoft Excel*, dan disimpan dengan format **.CSV** (perhatikan Gambar 4.5).

|                | $\Delta$       | B     | C              | D |                      |                                                                    |                                  |                      |
|----------------|----------------|-------|----------------|---|----------------------|--------------------------------------------------------------------|----------------------------------|----------------------|
| $\mathbf{1}$   | data1          | data2 | data3          |   |                      |                                                                    |                                  |                      |
| $\overline{2}$ | 1              | 10    | 1              |   |                      |                                                                    |                                  |                      |
| $\overline{3}$ | $\overline{2}$ | 10    | $\overline{2}$ |   |                      |                                                                    |                                  |                      |
| 4              | 3              | 10    | $\overline{2}$ |   |                      |                                                                    |                                  |                      |
| 5              | 4              | 20    | 3              |   | $(\Leftrightarrow)$  | > This PC > Data (D:) > STATISTIKA UNTUK PEMULA DENGAN R > BAB 4 L |                                  |                      |
| $\overline{6}$ | 5              | 20    | 3              |   | $\mathcal{M}$ .      |                                                                    |                                  |                      |
| 7              | 6              | 30    | 3              |   | Favorites            | ×<br>Name                                                          |                                  | Date modified        |
| 8              | 7              | 30    | 3              |   |                      |                                                                    |                                  |                      |
| $\overline{9}$ | 8              | 30    | 3              |   | Desktop<br>Downloads | 4,1                                                                |                                  | 1/17/2016 4:41 PM    |
| 10             | 9              | 30    | 4              |   |                      | Data Bab 4                                                         |                                  | 1/17/2016 12:17 PM   |
| 11             | 10             | 30    | 4              |   | <b>Recent places</b> | data kemiringan                                                    |                                  |                      |
|                |                |       |                |   |                      | data kemiringan.R                                                  | Data disimpan dengan             |                      |
| 12             | 11             | 30    | 4              |   | <b>L</b> This PC     | data keruncingan                                                   | nama data4.1.CSV.                |                      |
| 13             | 11             | 30    | 5              |   | Desktop              | data keruncingan.                                                  |                                  |                      |
| 14             | 12             | 40    | 5              |   | Documents            | data_kemiringan                                                    |                                  | $1/11/20100.10$ mivi |
| 15             | 13             | 40    | 6              |   | Downloads            | data_keruncingan                                                   |                                  | 1/17/2016 11:05 AM   |
| 16             | 14             | 40    | 6              |   | Music                | data4.1                                                            |                                  | 1/17/2016 5:11 PM    |
| 17             | 15             | 50    |                |   | Pictures             | kode R.R<br>Type: CSV File                                         |                                  |                      |
| 18             | 16             | 50    |                |   | Videos               | kode R<br>Size: 173 bytes                                          |                                  |                      |
| 19             | 17             | 50    |                |   | OS(C)                | Ukuran Gej                                                         | Date modified: 1/17/2016 5:11 PM |                      |
| 20             | 18             | 50    |                |   | Data(D)              |                                                                    |                                  |                      |
| 21             |                |       |                |   |                      |                                                                    |                                  |                      |

**Gambar 4.5**

Berikut disajikan kode R (Gambar 4.6) untuk memperoleh hasil perhitungan ukuran gejala pusat, letak, pencaran, kemiringan, dan keruncingan, berdasarkan data pada Tabel 4.1 (data1, lihat Gambar 4.5), Tabel 4.3 (data2, lihat Gambar 4.5), dan Tabel 4.9 (data3, lihat Gambar 4.5).

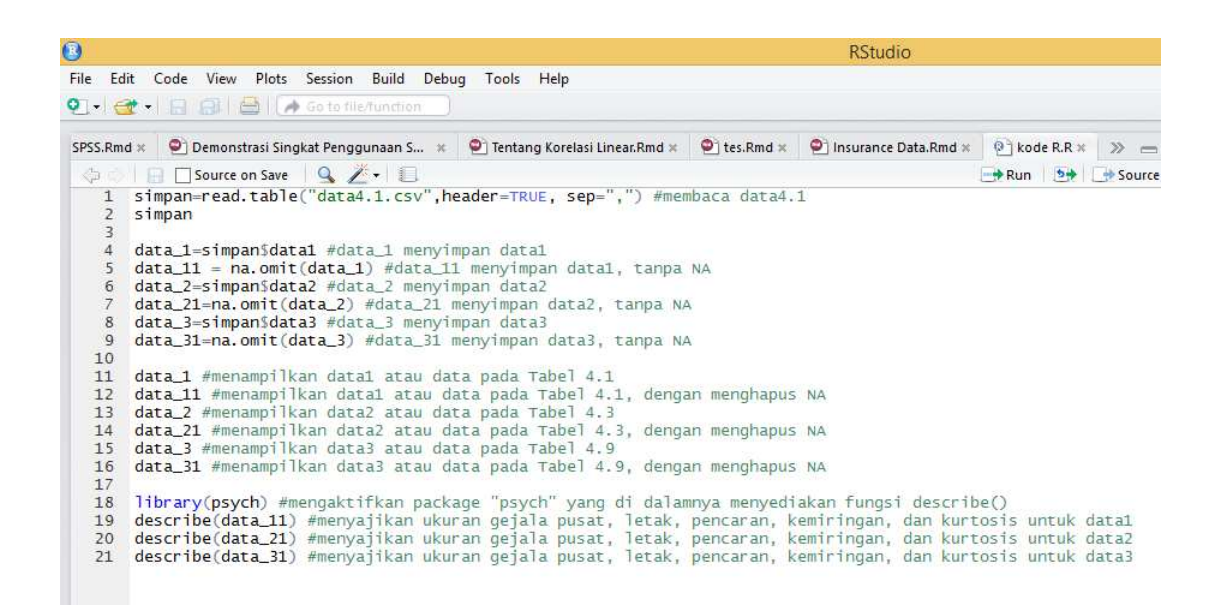

#### **Gambar 4.6**

Untuk mengeksekusi kode R pada Gambar 4.6, pilih *Compile* (Gambar 4.7). Pada Gambar 4.8, pilih format *output* HTML.

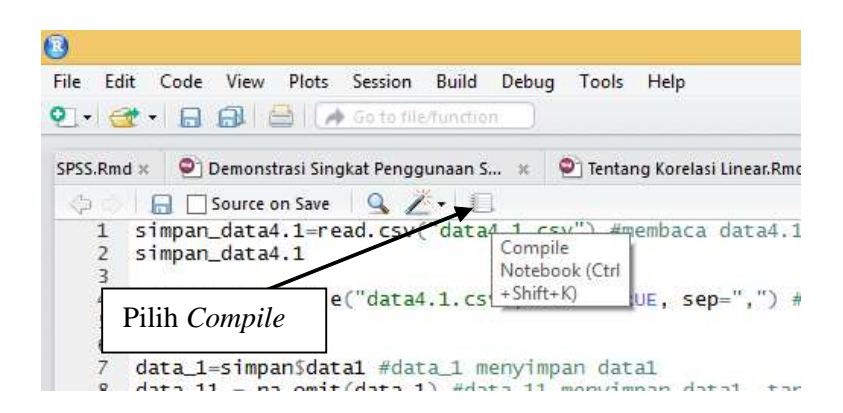

**Gambar 4.7**

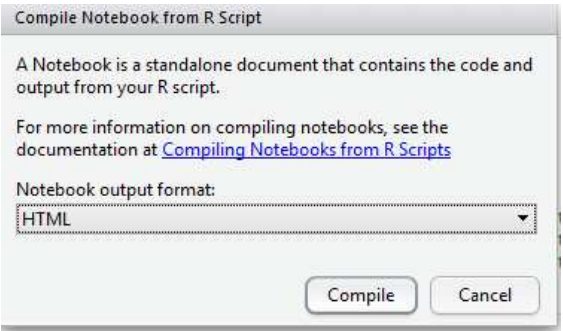

**Gambar 4.8**

### **Interpretasi Kode R**

Berikut disajikan kode R, beserta *output* dari kode R tersebut.

**[1] simpan=read.table("data4.1.csv",header=TRUE, sep=",") #membaca data4.1 simpan**

**[2] data\_1=simpan\$data1 #data\_1 menyimpan data1**

**data\_11 = na.omit(data\_1) #data\_11 menyimpan data1, tanpa NA**

**data\_2=simpan\$data2 #data\_2 menyimpan data2**

**data\_21=na.omit(data\_2) #data\_21 menyimpan data2, tanpa NA**

**data\_3=simpan\$data3 #data\_3 menyimpan data3**

**data\_31=na.omit(data\_3) #data\_31 menyimpan data3, tanpa NA**

**data\_1 #menampilkan data1 atau data pada Tabel 4.1**

**data\_11 #menampilkan data1 atau data pada Tabel 4.1, dengan menghapus NA**

**data\_2 #menampilkan data2 atau data pada Tabel 4.3**

**data\_21 #menampilkan data2 atau data pada Tabel 4.3, dengan menghapus NA data\_3 #menampilkan data3 atau data pada Tabel 4.9**

**data\_31 #menampilkan data3 atau data pada Tabel 4.9, dengan menghapus NA**

**[3] library(psych) #mengaktifkan package "psych" yang di dalamnya menyediakan fungsi describe()**

**describe(data\_11) #menyajikan ukuran gejala pusat, letak, pencaran, kemiringan, dan kurtosis untuk data1**

**describe(data\_21) #menyajikan ukuran gejala pusat, letak, pencaran, kemiringan, dan kurtosis untuk data2**

**describe(data\_31) #menyajikan ukuran gejala pusat, letak, pencaran, kemiringan, dan kurtosis untuk data3**

Gambar 4.9 merupakan hasil dari kode R [1]. Kode R [1] dapat diartikan variabel **simpan** ditugaskan untuk menyimpan data pada variabel **data1**, **data2**, dan **data3** dalam *file* **data4.1.csv**. Kemudian menampilkan data pada variabel **data1**, **data2**, dan **data3**. Perhatikan bahwa pada variabel **data1**, jumlah data sebanyak 19. Begitu juga pada variabel **data2**. Untuk variabel **data3**, jumlah data sebanyak 15, selebihnya adalah NA.

| simpan=read.table("data4.1.csv", header=TRUE, sep=",") #membaca data4.1<br>simpan |                |                   |                |  |  |  |  |
|-----------------------------------------------------------------------------------|----------------|-------------------|----------------|--|--|--|--|
| ##                                                                                |                | data1 data2 data3 |                |  |  |  |  |
| ## 1                                                                              | $\mathbf{1}$   | 10                | 1              |  |  |  |  |
| ##2                                                                               | $\overline{2}$ | 10                | $\overline{2}$ |  |  |  |  |
| ##3                                                                               | з              | 10                | $\overline{2}$ |  |  |  |  |
| ## 4                                                                              | 4              | 20                | 3              |  |  |  |  |
| ## 5                                                                              | 5              | 20                | 3              |  |  |  |  |
| ## 6                                                                              | 6              | 30                | 3              |  |  |  |  |
| ## 7                                                                              | 7              | 30                | 3              |  |  |  |  |
| ## 8                                                                              | 8              | 30                | 3              |  |  |  |  |
| ## 9                                                                              | 9              | 30                | 4              |  |  |  |  |
| ## 10                                                                             | 10             | 30                | 4              |  |  |  |  |
| ## 11                                                                             | 11             | 30                | 4              |  |  |  |  |
| ## 12                                                                             | 11             | 30                | 5              |  |  |  |  |
| ## 13                                                                             | 12             | 40                | 5              |  |  |  |  |
| ## 14                                                                             | 13             | 40                | 6              |  |  |  |  |
| ## 15                                                                             | 14             | 40                | 6              |  |  |  |  |
| ## 16                                                                             | 15             | 50                | NA             |  |  |  |  |
| ## 17                                                                             | 16             | 50                | NA             |  |  |  |  |
| ## 18                                                                             | 17             | 50                | ΝA             |  |  |  |  |
| ## 19                                                                             | 18             | 50                | NA             |  |  |  |  |

**Gambar 4.9**

Gambar 4.10 merupakan hasil dari kode R [2]. Sebagai contoh pada kode R **data\_1=simpan\$data1 #data\_1 menyimpan data1**, dapat diartikan variabel **data\_1** ditugaskan untuk menyimpan **data1** di dalam variabel **simpan**. Sehingga nilai dari **data\_1** adalah 1, 2, 3, 4, 5, 6, 7, 8, 9, 10, 11, 11, 12, 13, 14, 15, 16, 17, 18. Pada kode R **data\_11 = na.omit(data\_1) #data\_11 menyimpan data1, tanpa NA** dapat diartikan variabel **data\_11** ditugaskan untuk menyimpan **data\_1**, dengan mengabaikan **NA**. Jadi nilai dari **data\_11** adalah 1, 2, 3, 4, 5, 6, 7, 8, 9, 10, 11, 11, 12, 13, 14, 15, 16, 17, 18.

Kode R **data\_3=simpan\$data3 #data\_3 menyimpan data3**, dapat diartikan variabel **data\_3** ditugaskan untuk menyimpan **data3** di dalam variabel **simpan**. Sehingga nilai dari **data\_3** adalah 1, 2, 2, 3, 3, 3, 3, 3, 4, 4, 4, 5, 5, 6, 6, NA, NA, NA, NA. Pada kode R **data\_31 = na.omit(data\_3) #data\_31 menyimpan data3, tanpa NA** dapat diartikan variabel **data\_31** ditugaskan untuk menyimpan **data\_3**, dengan mengabaikan **NA**. Jadi nilai dari **data\_31** adalah 1, 2, 2, 3, 3, 3, 3, 3, 4, 4, 4, 5, 5, 6, 6. Kode R **data\_1** berarti menampilkan nilai pada variabel **data\_1**, kode R **data\_11** berarti menampilkan nilai pada variabel **data\_11**, dan seterusnya.

data 1 #menampilkan data1 atau data pada Tabel 4.1 ## [1] 5 6 7 8 9 10 11 11 12 13 14 15 16 17 18 NA NA NA NA data 11 #menampilkan data1 atau data pada Tabel 4.1. dengan menghapus NA ## [1] 5 6 7 8 9 10 11 11 12 13 14 15 16 17 18 ## attr(, "na.action") ## [1] 16 17 18 19 ## attr(, "class") ##  $[1]$  "omit" data 2 #menampilkan data2 atau data pada Tabel 4.3 ## [1] 10 10 10 20 20 30 30 30 30 30 30 30 40 40 40 50 50 50 50 data\_21 #menampilkan data2 atau data pada Tabel 4.3, dengan menghapus NA ## [1] 10 10 10 20 20 30 30 30 30 30 30 30 40 40 40 50 50 50 50 data 3 #menampilkan data3 atau data pada Tabel 4.9 ## [1] 1 2 2 3 3 3 3 3 4 4 4 5 5 6 6 NA NA NA NA data 31 #menampilkan data3 atau data pada Tabel 4.9. dengan menghapus NA

#### **Gambar 4.10**

Gambar 4.11 merupakan hasil dari kode R [3]. Perhatikan kode R berikut.

#### **library(psych) describe(data\_11)**

Pada kode R tersebut, akan digunakan fungsi **describe**. Fungsi tersebut terdapat dalam *package* **psych**. Oleh karena itu, kode R **library(psych)** dapat diartikan mengaktifkan *package* **psych**. Setelah *package* **psych** diaktifkan, barulah fungsi **describe** dapat digunakan. Fungsi **describe** dalam hal ini digunakan untuk menentukan banyaknya data (n), rata-rata aritmatik (*mean*), standar deviasi (sd), median, minimum (min), maksimum (max), *range*, kemiringan (*skew*), dan kurtosis.

library (psych) #mengaktifkan package "psych" yang di dalamnya menyediakan fungsi describe () describe (data 11) #menyajikan ukuran gejala pusat, letak, pencaran, kemiringan, dan kurtosis untuk d ## vars n mean sd median trimmed mad min max range skew kurtosis se ## 1 1 1 9.58 5.2 10 9.59 5.93 1 18 17 -0.04 -1.32 1.19 describe (data 21) #menyajikan ukuran gejala pusat, letak, pencaran, kemiringan, dan kurtosis untuk d ## vars n mean sd median trimmed mad min max range skew kurtosis ## 1 1 1 9 31.58 13.44 30 31.76 14.83 10 50 40 -0.14 -1.13  $##$ se. ## 1 3.08 describe (data 31) #menyajikan ukuran gejala pusat, letak, pencaran, kemiringan, dan kurtosis untuk d ## vars n mean sd median trimmed mad min max range skew kurtosis se ## 1 1 15 3.6 1.45 3 3.62 1.48 1 6 5 0.14 -1.01 0.38

#### **Gambar 4.11**

Pada hasil R Gambar 4.11, nilai kemiringan dihitung dengan rumus sebagai berikut.

$$
Kemiringan = \frac{\sum (X - \bar{X})^3}{ns^3} - 3
$$

Sementara, dalam *Microsoft excel*, nilai kemiringan dihitung dengan rumus sebagai berikut.

$$
Kemiringan = \frac{n}{(n-1)(n-2)} \left( \frac{\sum (X - \bar{X})^3}{s^3} \right)
$$

Pada hasil R Gambar 4.11, nilai kurtosis dihitung dengan rumus sebagai berikut.

Kurtosis 
$$
=
$$
  $\frac{\sum (X - \overline{X})^4}{ns^4} - 3$ 

Sementara, dalam *Microsoft excel*, nilai kurtosis dihitung dengan rumus sebagai berikut.

Kurtosis = 
$$
\left\{ \frac{(n)(n+1)\sum (X-\overline{X})^4}{(n-1)(n-2)(n-3)s^4} \right\} - \frac{3(n-1)^2}{(n-2)(n-3)}
$$

Pada Gambar 4.12, mengaktifkan *package* **pastecs** untuk menggunakan fungsi **stat.desc**. Hasilnya diperlihatkan pada Gambar 4.13. Pada penggunaan fungsi **stat.desc**, menyajikan beberapa nilai statistik, seperti *variance*, jumlah keseluruhan (*sum*), *standard error mean* (*SE.mean*), dan koefisien variasi, yang **sebelumnya tidak tersaji** pada penggunaan fungsi **describe**.

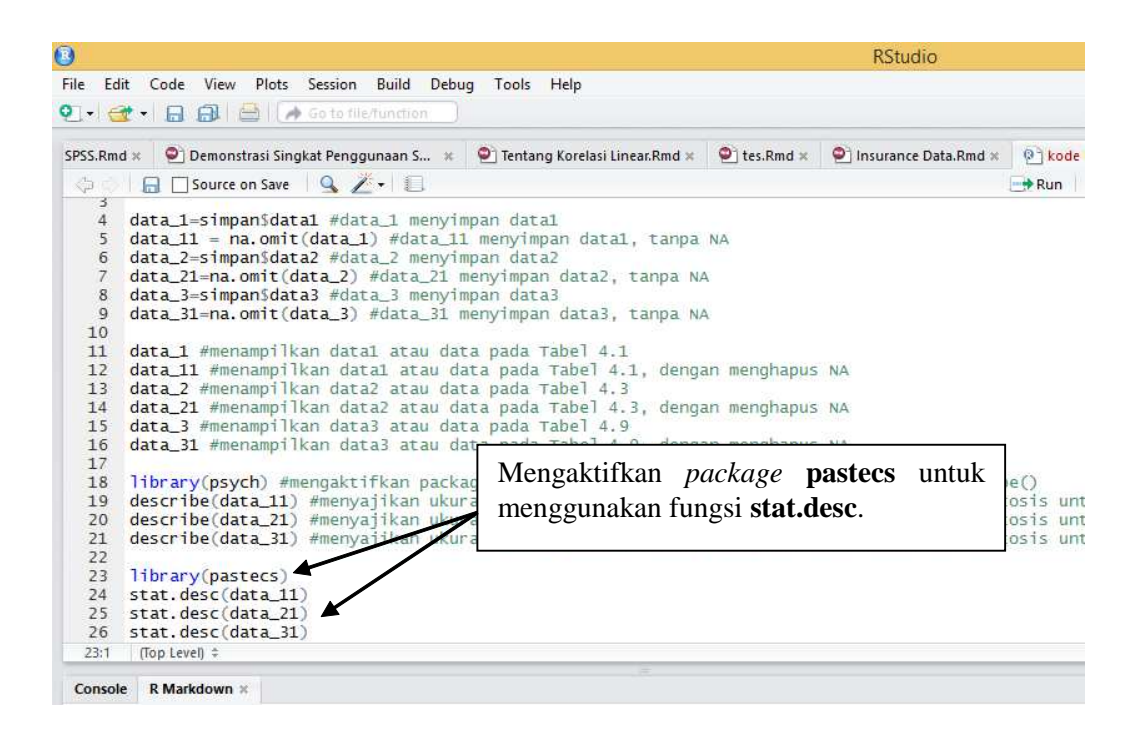

**Gambar 4.12**

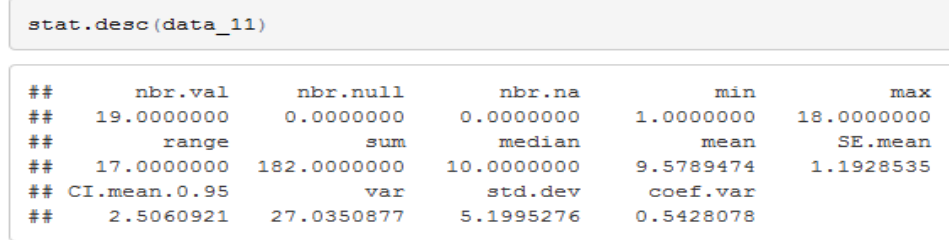

stat.desc(data 21)

| nbr.na |                                                               | min        | max        |            |
|--------|---------------------------------------------------------------|------------|------------|------------|
| #      | $KV = \frac{s}{\overline{X}} = \frac{13,4425353}{31,5789474}$ | 0.0000000  | 10.0000000 | 50.0000000 |
| #      | $KV = 0,4256803$                                              | 30.0008900 | 31.5789474 | 3.0839291  |
| #      | 13.4425353                                                    | 0.4256803  |            |            |

| stat.desc(data 31) |                                  |            |  |  |  |
|--------------------|----------------------------------|------------|--|--|--|
| ##                 |                                  | ×          |  |  |  |
|                    | ## nbr.val                       | 15.0000000 |  |  |  |
|                    | $\texttt{\#}\texttt{f}$ nbr.null | 0.0000000  |  |  |  |
|                    | $##$ nbr.na                      | 0.0000000  |  |  |  |
|                    | $##$ min                         | 1,0000000  |  |  |  |
|                    | $##$ max                         | 6.0000000  |  |  |  |
|                    | $#$ range                        | 5.0000000  |  |  |  |
|                    | $***$ sum                        | 54,0000000 |  |  |  |
|                    | $##$ median                      | 3.0000000  |  |  |  |
|                    | $##$ mean                        | 3.6000000  |  |  |  |
|                    | $##$ SE. mean                    | 0.3754363  |  |  |  |
|                    | ## CI.mean.0.95 0.8052307        |            |  |  |  |
|                    | ## var                           | 2.1142857  |  |  |  |
|                    | ## std.dev                       | 1.4540584  |  |  |  |
|                    | ## coef.var                      | 0.4039051  |  |  |  |
|                    |                                  |            |  |  |  |

**Gambar 4.13**

# Aplikasi dalam R (Data Berkelompok)

Andaikan diberikan data, seperti pada Gambar 4.14. Data tersebut disimpan dengan nama **data4.2.CSV** (perhatikan Gambar 4.14).

-ú

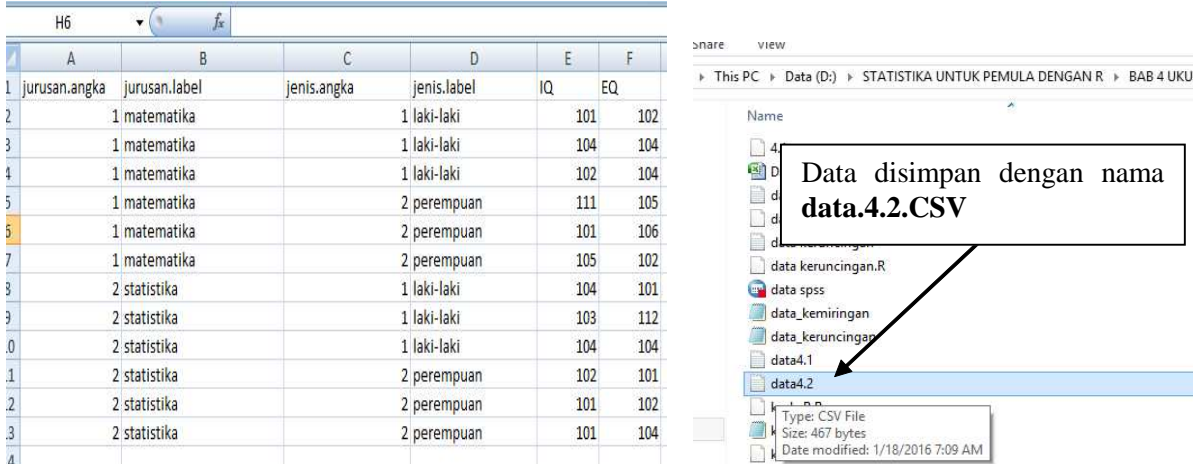

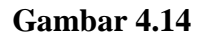

Berikut disajikan kode R (Gambar 4.15).

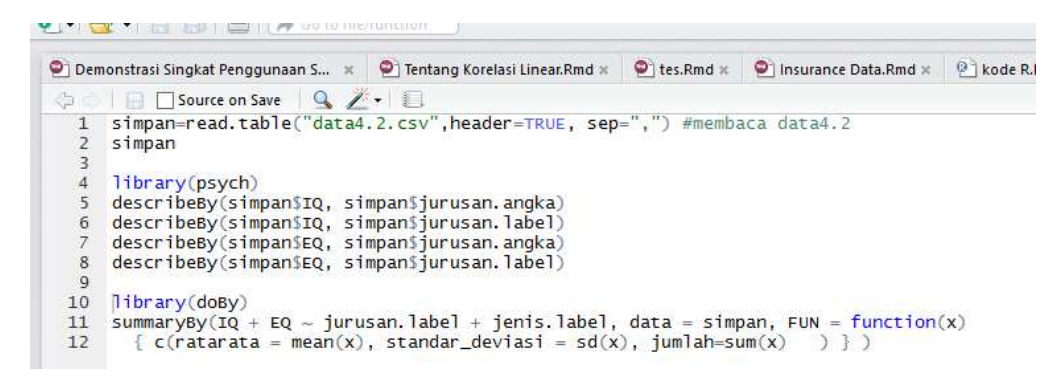

#### **Gambar 4.15**

Untuk mengeksekusi kode R pada Gambar 4.15, pilih *Compile* dan pilih format *output* HTML.

### **Interpretasi Kode R**

Berikut disajikan kode R, beserta *output* dari kode R tersebut.

## **[1] simpan=read.table("data4.2.csv",header=TRUE, sep=",") #membaca data4.2 Simpan**

**[2] library(psych) describeBy(simpan\$IQ, simpan\$jurusan.angka) describeBy(simpan\$IQ, simpan\$jurusan.label) describeBy(simpan\$EQ, simpan\$jurusan.angka) describeBy(simpan\$EQ, simpan\$jurusan.label)**

### **[3] library(doBy)**  $summarvBv(IO + EO ~ jurusan.label + jenis.label, data = simpan, FUN = function(x)$  $\{ c(ratarata = mean(x), standard_zdeviasi = sd(x), jumlah = sum(x) ) \}$

Gambar 4.16 merupakan hasil dari kode R [1]. Kode R [1] dapat diartikan variabel **simpan** ditugaskan untuk menyimpan data pada variabel **jurusan.angka**, **jurusan.label**, **jenis.angka**, **jenis.label**, **IQ**, dan **EQ** dalam *file* **data4.2.csv**. Kemudian menampilkan data yang tersimpan pada variabel **simpan**.

| simpan=read.table("data4.2.csv", header=TRUE, sep=",") #membaca data4.2<br>simpan |       |                |                                                           |                |                        |  |  |  |  |
|-----------------------------------------------------------------------------------|-------|----------------|-----------------------------------------------------------|----------------|------------------------|--|--|--|--|
|                                                                                   |       |                |                                                           |                |                        |  |  |  |  |
| $***$                                                                             |       |                | jurusan.angka jurusan.label jenis.angka jenis.label IQ EQ |                |                        |  |  |  |  |
| ## 1                                                                              |       | 1.             | matematika                                                |                | 1<br>laki-laki 101 102 |  |  |  |  |
| ##2                                                                               |       |                | matematika                                                |                | 1<br>laki-laki 104 104 |  |  |  |  |
| ##3                                                                               |       | 1              | matematika                                                |                | 1<br>laki-laki 102 104 |  |  |  |  |
| ## 4                                                                              |       | 1              | matematika                                                | 2              | perempuan 111 105      |  |  |  |  |
| ## 5                                                                              |       | 1              | matematika                                                | 2              | perempuan 101 106      |  |  |  |  |
| ## 6                                                                              |       | 1              | matematika                                                | $\overline{2}$ | perempuan 105 102      |  |  |  |  |
| ##7                                                                               |       | $\overline{2}$ | statistika                                                | 1              | laki-laki 104 101      |  |  |  |  |
| ##8                                                                               |       | 2              | statistika                                                |                | 1<br>laki-laki 103 112 |  |  |  |  |
| ##9                                                                               |       | $\overline{2}$ | statistika                                                | $\mathbf{1}$   | laki-laki 104 104      |  |  |  |  |
| ## 10                                                                             |       | $\overline{2}$ | statistika                                                | $\overline{2}$ | perempuan 102 101      |  |  |  |  |
|                                                                                   | ## 11 | 2              | statistika                                                | 2              | perempuan 101 102      |  |  |  |  |
|                                                                                   | ## 12 | $\overline{2}$ | statistika                                                | 2              | perempuan 101 104      |  |  |  |  |
|                                                                                   |       |                |                                                           |                |                        |  |  |  |  |

**Gambar 4.16**

```
library(psych)
describeBy(simpan$IQ, simpan$jurusan.angka)
# aroup: 1
## vars n mean sd median trimmed mad min max range skew kurtosis se
## value in mean between the mean in material material and mean and tamped between the couple of the means of the 10 0.86 -0.93 1.55
#  aroup: 2
## vars n mean sd median trimmed mad min max range skew kurtosis se
## 1    1    6    102.5    1.38    102.5    102.5    2.22    101    104    3    0    -2.06    0.56
describeBy(simpan$IO, simpan$jurusan.label)
## group: matematika
   vars n mean sd median trimmed mad min max range skew kurtosis
\pm \pm## 1    1    6    104    3.79    103    104    2.97    101    111    10    0.86    -0.93    1.55
## -----
## group: statistika
## vars n mean sd median trimmed mad min max range skew kurtosis se
## 1    1    6    102.5    1.38    102.5    102.5    2.22    101    104    3    0    -2.06    0.56
```
describeBy(simpan\$EQ, simpan\$jurusan.angka)

```
# aroup: 1
## vars n mean sd median trimmed mad min max range skew kurtosis
                                                                         se
\begin{array}{cccccccccccc} \texttt{\#} 1 & 1 & 6 & 103.83 & 1.6 & 104 & 103.83 & 2.22 & 102 & 106 & 4 & -0.02 & -1.82 & 0.65 \end{array}# qroup: 2
## vars n mean sd median trimmed mad min max range skew kurtosis se
## 1    1    6    104    4.15    103    104    2.22    101    112    11    1.05    -0.59    1.69
```
#### **Gambar 4.17**

Gambar 4.17 merupakan hasil dari kode R [2]. Kode R **library(psych)** dapat diartikan untuk mengaktifkan *package* **psych**. Pengaktifan *package* **psych** dimaksudkan untuk penggunaan fungsi **describeBy**. Kode R **describeBy(simpan\$IQ, simpan\$jurusan.angka)** dapat diartikan akan disajikan nilai-nilai statistik, seperti rata-rata (*mean*), median, *range*, dan seterusnya, berdasarkan variabel **IQ** untuk kelompok pada variabel **jurusan.angka**. Kode R **describeBy(simpan\$IQ, simpan\$jurusan.label)** dapat diartikan akan disajikan nilai-nilai statistik, seperti rata-rata (*mean*), median, *range*, dan seterusnya, berdasarkan variabel **IQ** untuk kelompok pada variabel **jurusan.label**. Kode R **describeBy(simpan\$EQ, simpan\$jurusan.label)** dapat diartikan akan disajikan nilai-nilai statistik, seperti rata-rata (*mean*), median, *range*, dan seterusnya, berdasarkan variabel **EQ** untuk kelompok pada variabel **jurusan.label**.

Gambar 4.18 merupakan hasil dari kode R [3]. Kode R **library(doBy)** dapat diartikan untuk mengaktifkan *package* **doBy**. Pengaktifan *package* **doBy** dimaksudkan untuk penggunaan fungsi **summaryBy**. Kode R **summaryBy(IQ + EQ ~ jurusan.label + jenis.label, data =**  $simplan$ ,  $\text{FUN} = \text{function}(x)$  {  $\text{c}(\text{ratarata} = \text{mean}(x))$ ,  $\text{standard}$  deviasi =  $\text{sd}(x)$ , **jumlah=sum(x) ) } )** dapat diartikan akan disajikan nilai-nilai statistik, seperti rata-rata (*mean*), median, *range*, dan seterusnya, berdasarkan variabel **IQ** dan **EQ**, untuk kombinasi kategori dari variabel **jurusan.label** dan **jenis.label**.

library (doBy)

## Loading required package: survival

summaryBy(IQ + EQ ~ jurusan.label + jenis.label, data = simpan, FUN = function(x) {  $c$ (ratarata = mean(x), standar deviasi = sd(x), jumlah=sum(x)  $1 - 3 - 1$ 

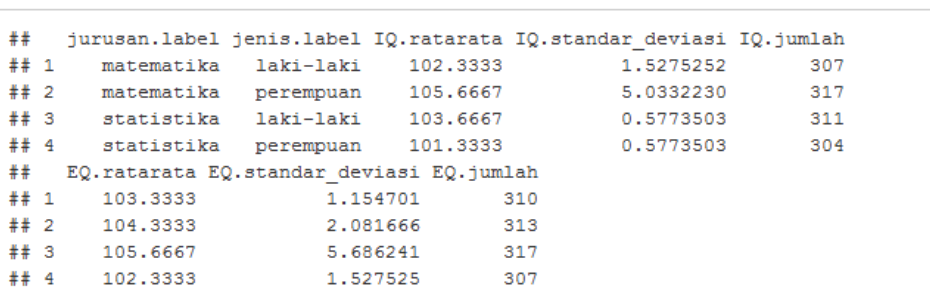

#### **Gambar 4.18**

## Referensí

- 1. Agresti, A. dan B. Finlay. 2009. *Statistical Methods for the Social Sciences, 4th Edition*. United States of America: Prentice Hall.
- 2. Field, A. 2009. *Discovering Statistics Using SPSS, 3rd Edition*. London: Sage.
- 3. Gio, P.U. dan E. Rosmaini, 2015. Belajar Olah Data dengan SPSS, Minitab, R, Microsoft Excel, EViews, LISREL, AMOS, dan SmartPLS. USUpress.
- 4. Johnson, R.A. dan G.K. Bhattacharyya. 2011. *Statistics, Principles and Methods, 6th Edition*. John Wiley and Sons, Inc.
- 5. Mann, P. S. dan C.J. Lacke. 2011. *Introductory Statistics, International Student Version, 7th Edition*. Asia: John Wiley & Sons, Inc.
- 6. Montgomery, D. C. dan G. C. Runger. 2011. *Applied Statistics and Probability for Engineers, 5 th Edition*. United States of America: John Wiley & Sons, Inc.
- 7. Ott, R.L. dan M. Longnecker. 2001. *An Introduction to Statistical Methods and Data Analysis*, 5<sup>th</sup> Edition. United States of America: Duxbury.
- 8. Smidth, R. K. dan D. H. Sanders. 2000. *Statistics a First Course, 6th Edition*. United States of America: McGraw-Hill Companies.
- 9. Spiegel, M.R. dan L.J. Stephens. 2008. *Statistics, 4th Edition*. McGraw-Hill.
- 10. https://cran.r-project.org/web/packages/psych/psych.pdf
- 11. https://cran.r-project.org/web/packages/pastecs/pastecs.pdf
- 12. https://cran.r-project.org/web/packages/doBy/doBy.pdf